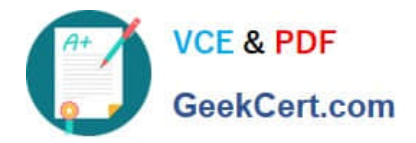

# **HP2-T16Q&As**

Industry Standard Architecture and Technology

# **Pass HP HP2-T16 Exam with 100% Guarantee**

Free Download Real Questions & Answers **PDF** and **VCE** file from:

**https://www.geekcert.com/hp2-t16.html**

100% Passing Guarantee 100% Money Back Assurance

Following Questions and Answers are all new published by HP Official Exam Center

**C** Instant Download After Purchase

**83 100% Money Back Guarantee** 

- 365 Days Free Update
- 800,000+ Satisfied Customers

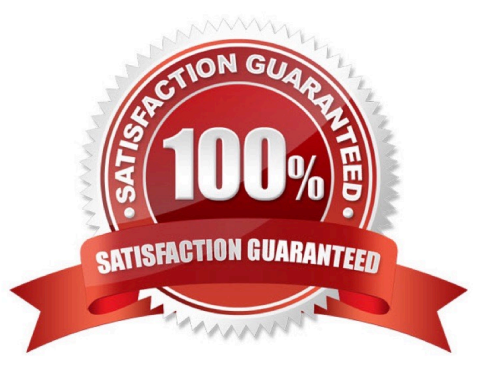

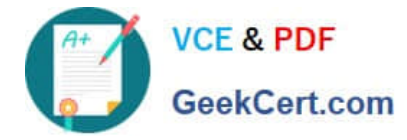

## **QUESTION 1**

What must you check prior to adding another processor to an existing system? (Select Three)

- A. amount of memory in the system
- B. compatibility of the new processor with existing processors
- C. firmware requirements for the new processor
- D. number of users currently logged into the system
- E. number of processors the operating system supports F. weight of the new processor

Correct Answer: BCE

{\rtf1\ansi\ansicpg936\deff0\deflang1033\deflangfe2052{\fonttbl{\f0\fnil\fcharset0 MS Shell Dlg 2;}} \viewkind4\uc1\pard\lang2052\f0\fs17 Industry Standard Architecture - Student Guide 2 - Pages 163/164: \par Processor compatibility\par The new processor must be physically compatible with the processor slot on the system board. A requirement for multi-processor systems is compatibility of the new processor with the existing processors. \par Operating system update or reconfiguration\par On a multi-processor server, the operating system must be capable of handling more than one processor. If the OS version does not support more than one processor, it must be updated to a version that does support multiple processors.\par BIOS update\par It usually is necessary to update the system BIOS to support the increased speed or cache size of a new processor. Once again, it is necessary to check the documentation provided by the server manufacturers, who often provide new BIOS versions on their web sites.\par }

#### **QUESTION 2**

What is the most commonly used measurement unit for describing a UPS?

A. kW

B. VA

- C. Amps
- D. kJ

Correct Answer: B

{\rtf1\ansi\ansicpg936\deff0\deflang1033\deflangfe2052{\fonttbl{\f0\fnil\fcharset0 MS Shell Dlg 2;}} \viewkind4\uc1\pard\lang2052\f0\fs17 Industry Standard Architecture - Student Guide 2 - Page 187\par An uninterruptible power supply (UPS) system provides power to the server in case of loss of electrical power from the main building power. The UPS is rated in volt-amps (VA) which is the total power it can handle and the time it can run the server, usually the time required for the operating system to close all running applications, gracefully shut itself down, and turn off the server.\par }

# **QUESTION 3**

How many independent parity schemes are utilized for a RAID 6 array?

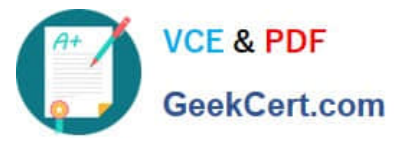

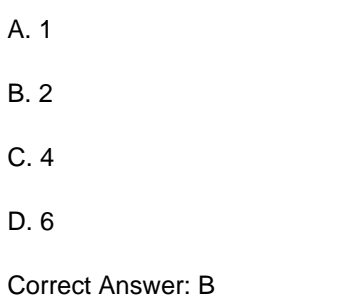

{\rtf1\ansi\ansicpg936\deff0\deflang1033\deflangfe2052{\fonttbl{\f0\fnil\fcharset0 MS Shell Dlg 2;}} \viewkind4\uc1\pard\lang2052\f0\fs17 Industry Standard Architecture - Student Guide 1 - Page 262:\par RAID 6 performance\par RAID 6 employs two independent parity schemes. Two sets of parities must be modified for each logical write operation, which requires six physical transfers---three reads and three writes.\par }

# **QUESTION 4**

You want to prevent a service from starting in the future, as it causes abnormally heavy load in a Windows 2003 Server. What do you do?

- A. Navigate to C:\WINDOWS\system32 and rename the service.
- B. Open the Control Panel folder, choose System Properties, and change the startup settings.
- C. Open a command line window and type net stop
- D. Right-Click My Computer, select Manage, go to Services, and set the service to Disable.

Correct Answer: D

### **QUESTION 5**

A customer complains about server performance. Performance parameters show the following:

Network Segment: % Network Utilization - 55%

Page/Sec - 3

- % Processor Time 65%
- % Disk Time 75%
- A. disk
- B. memory
- C. network
- D. processor

Correct Answer: A

{\rtf1\ansi\ansicpg936\deff0\deflang1033\deflangfe2052{\fonttbl{\f0\fnil\fcharset0 MS Shell Dlg 2;}}

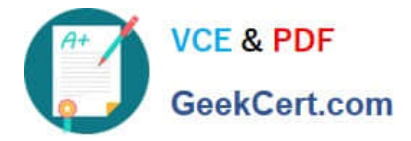

\viewkind4\uc1\pard\lang2052\f0\fs17 Industry Standard Architecture - Student Guide 2 - Page 246\par Evaluating the storage subsystem\par Two useful counters in the PhysicalDisk category of performance objects are:\par % Disk Time ---Displays the percentage of elapsed time that the selected disk drive is busy servicing read or write requests. If Disk time is higher than 60%, a bottleneck condition is developing.\par Avg. Disk Queue Length---Displays the average number of read and write requests that were queued for the selected disk during the sample interval.\par }

[HP2-T16 VCE Dumps](https://www.geekcert.com/hp2-t16.html) [HP2-T16 Exam Questions](https://www.geekcert.com/hp2-t16.html) [HP2-T16 Braindumps](https://www.geekcert.com/hp2-t16.html)